# LING/C SC/PSYC 438/538

Lecture 26 Sandiway Fong

## Today's Topics

- Last time, we introduced parse tree using Prolog terms.
- Today:
	- we will go one step further with extra arguments
		- demonstrate an effect on the expressive power of context-free grammars (CFGs) (type-2)
	- we will write our first natural language CFG
- But first, the 538 Homework …

- 438:
	- no homework
	- only do this if you plan to do the HLT Master's Program (538 is required)
- 538:
	- this is mandatory

### Syllabus

#### **Final Examination or Project**

• No examinations, e.g. mid-term or final, are scheduled for this course.

#### **Grading Scale and Policies**

- $438:$ 
	- 100% of the grade comes from the homework assignments.
- $538:$ 
	- 75% of the grade comes from the homework assignments (possibly a superset of the 438 assignments), 25% of the grade comes from a textbook chapter presentation.

- Procedure:
	- 1. first come, first served
	- 2. pick a section (*if large enough*) or sections from those offered
		- e.g. *a one page section is probably too short*
		- caution: *the PDF is an incomplete draft*
		- *feel free to supplement the material from other sources*
	- 3. pick something interesting to you
	- 4. plan for a 7-8 min presentation
	- 5. plan for a couple of questions
	- 6. you will be graded on how well you explain the topic in class

- Procedure contd.:
	- 7. do not simply read the book, use your words: explain, clarify!
	- 8. make sure you (quickly) explain terms introduced

- Procedure contd.:
	- email me your top three choices (ranked) from those offered
	- SUBJECT: 538 Presentation Your Name
	- cite section(s) title and page numbers in each case
	- choice of presentation dates (ranked)
		- Tuesday 11/28,
		- Thursday 11/30, or
		- Tuesday 12/5

- Procedure contd.:
	- once approved (by me), you can go ahead and make slides
		- PowerPoint is fine
		- PDF is fine
		- we will use my laptop for presentations (*save time*)
		- no "fancy" software
		- you can use the whiteboard too

- 12 Constituency Grammars 260
- 12.1 Constituency............................... 261
- 12.2 Context-Free Grammars....................... 261
- 12.3 Some Grammar Rules for English................. 266
- 12.4 Treebanks .............................. 273
- 12.5 Grammar Equivalence and Normal Form . . . . . . . . . . . . . 278
- 12.6 Lexicalized Grammars........................ 279
- 12.7 Summary............................... 284

- 13 Constituency Parsing 288
- 13.1 Ambiguity...................................288
- 13.2 CKY Parsing: A Dynamic Programming Approach . . . . . . . 290
- 13.3 Span-Based Neural Constituency Parsing . . . . . . . . . . . . . 296
- 13.4 Evaluating Parsers............................ 298
- 13.5 Partial Parsing .............................. 299
- 13.6 CCG Parsing............................. 300
- 13.7 Summary............................... 307

- 14 Dependency Parsing 310
- 14.1 Dependency Relations.......................... 311
- 14.2 Dependency Formalisms........................ 313
- 14.3 DependencyTreebanks ....................... 314
- 14.4 Transition-BasedDependencyParsing . . . . . . . . . . . . . . 316
- 14.5 Graph-BasedDependencyParsing ................. 325
- 14.6 Evaluation ................................. 331
- 14.7 Summary............................... 332

- 15 Logical Representations of Sentence Meaning 335
- 15.1 Computational Desiderata for Representations . . . . . . . . . . 336
- 15.2 Model-Theoretic Semantics.....................338
- 15.3 First-Order Logic .......................... 341
- 15.4 Event and State Representations................... 348
- 15.5 Description Logics............................... 353
- 15.6 Summary............................... 359

- 17 Information Extraction 363
- 17.1 Relation Extraction .......................... 364
- 17.2 Relation Extraction Algorithms...................367
- 17.3 Extracting Times........................... 375
- 17.4 Extracting Events and their Times................. 379
- 17.5 Template Filling.............................381
- 17.6 Summary............................... 383

- 18 Word Senses and WordNet 386
- 18.1 Word Senses................................ 387
- 18.2 Relations Between Senses...................... 389
- 18.3 WordNet: A database of Lexical Relations . . . . . . . . . . . . 391
- 18.4 Word Sense Disambiguation...................... 394
- 18.5 Alternate WSD algorithms and Tasks................ 397
- 18.6 Using Thesauruses to Improve Embeddings . . . . . . . . . . . 400
- 18.7 Word Sense Induction...........................400
- 18.8 Summary............................... 401

- 19 Semantic Role Labeling 405
- 19.1 Semantic Roles ........................... 406
- 19.2 Diathesis Alternations........................ 407
- 19.3 Semantic Roles: Problems with Thematic Roles . . . . . . . . . 408
- 19.4 The Proposition Bank .......................... 409
- 19.5 FrameNet .................................. 410
- 19.6 Semantic Role Labeling....................... 412
- 19.7 Selectional Restrictions ....................... 416
- 19.8 Primitive Decomposition of Predicates . . . . . . . . . . . . . 420
- 19.9 Summary............................... 422

- 20 Lexicons for Sentiment, Affect, and Connotation 425
- 20.1 Defining Emotion .......................... 426
- 20.2 Available Sentiment and Affect Lexicons . . . . . . . . . . . . 428 • 20.3 Creating Affect Lexicons by Human Labeling . . . . . . . . . . 429
- 20.4 Semi-supervised Induction of Affect Lexicons . . . . . . . . . . 431
- 20.5 Supervised Learning of Word Sentiment . . . . . . . . . . . . 434
- 20.6 Using Lexicons for Sentiment Recognition . . . . . . . . . . . . 439
- 20.7 Using Lexicons for Affect Recognition . . . . . . . . . . . . . . 440
- 20.8 Lexicon-based methods for Entity-Centric Affect . . . . . . . . . 441
- 20.9 Connotation Frames......................... 441
- 20.10 Summary............................... 443

- 21 Coreference Resolution 445
- 21.1 Coreference Phenomena: Linguistic Background . . . . . . . . . 448
- 21.2 Coreference Tasks and Datasets.................. 453
- 21.3 Mention Detection.......................... 454
- 21.4 Architectures for Coreference Algorithms . . . . . . . . . . . . 457
- 21.5 Classifiers using hand-built features................... 459
- 21.6 A neural mention-ranking algorithm ................ 461
- 21.7 Evaluation of Coreference Resolution. . . . . . . . . . . . . . 464
- 21.8 Winograd Schema problems..................... 465
- 21.9 Gender Bias in Coreference......................466
- 21.10 Summary............................... 468

- 22 Discourse Coherence 472
- 22.1 Coherence Relations......................... 474
- 22.2 Discourse Structure Parsing..................... 477
- 22.3 Centering and Entity-Based Coherence . . . . . . . . . . . . . 481
- 22.4 Representation learning models for local coherence . . . . . . . . 485
- 22.5 Global Coherence .......................... 487
- 22.6 Summary............................... 490

- 23 Question Answering 494
- 23.1 Information Retrieval ........................ 495
- 23.2 IR-based Factoid Question Answering . . . . . . . . . . . . . . 503
- 23.3 Entity Linking............................507
- 23.4 Knowledge-based Question Answering . . . . . . . . . . . . . . 511
- 23.5 Using Language Models to do QA ................. 514
- 23.6 Classic QA Models ......................... 515
- 23.7 Evaluation of Factoid Answers ................... 518

- 24 Chatbots & Dialogue Systems 521
- 24.1 Properties of Human Conversation ................. 522
- 24.2 Chatbots ............................... 525
- 24.3 GUS: Simple Frame-based Dialogue Systems . . . . . . . . . . 533
- 24.4 The Dialogue-State Architecture .................. 537
- 24.5 Evaluating Dialogue Systems .................... 546
- 24.6 Dialogue System Design......................... 549
- 24.7 Summary............................... 551

### Last Time

- Extra arguments are powerful
	- they allow us to impose (grammatical) constraints and change the expressive power of the system
		- if used as read-able memory (cf. *Turing Machine discussion*)

#### • **Example**:

- a<sup>n</sup>b<sup>n</sup>c<sup>n</sup> n>0 is not a context-free language (type-2)
- *i.e.* you cannot write rules of the form  $n \rightarrow \text{RHS}$  to generate this language
- in fact, it's context-sensitive (type-1)

- Let's start by writing a context-free grammar (CFG) + extra argument for the parse for  $\{a^pb^qc^r \mid p, q, r > 0\}$ : abc.prolog
- 1.  $s(s(A, B, C)) \rightarrow s(a(A), b(B), c(C).$
- 2.  $a(a(a))$  -->  $[a]$ .
- 3.  $a(a(a, A))$  -->  $[a]$ ,  $a(A)$ .
- 4.  $b(b(b))$  -->  $[b]$ .
- 5. b(b(b,B)) --> [b], b(B).
- 6.  $c(c(c)) \rightarrow c$ .
- 7.  $c(c(c, C)) \rightarrow c$  [c],  $c(C)$ .

- $\{a^pb^qc^r \mid p, q, r > 0\}$ : abc.prolog
- $\cdot$  ?- [abc].
- ?  $s(Parse, [] , []$ .
- **false.**
- ?  $s(Parse, [a, b, c], []$ .
- Parse =  $s(a(a), b(b), c(c))$  ;
- **false.**
- ?  $s(Parse, [a, b, b, c, c, c], []$ .
- Parse =  $s(a(a), b(b), b(b)), c(c, c(c, c(c))))$ ;
- **false.**
- ?  $s(Parse, [a, b, b, c, a], []$ .
- **false.**

• A context-free grammar (CFG) + extra argument (EA) for the contextsensitive language  $\{ a^n b^n c^n \mid n > 0 \}$ , abc2.prolog

1. 
$$
s(s(A,B,C)) \longrightarrow a(A), b(B), c(C).
$$

2. 
$$
a(a(a)) \rightarrow [a]
$$
.  
\n3.  $a(a(a, X)) \rightarrow [a]$ ,  $a(X)$ .  
\n4.  $b(a(a)) \rightarrow [b]$ . % cf.  $b(b)$   
\n5.  $b(a(a, X)) \rightarrow [b]$ ,  $b(X)$ .  
\n6.  $c(a(a)) \rightarrow [c]$ . % cf.  $c(c)$   
\n7.  $c(a(a, X)) \rightarrow [c]$ ,  $c(X)$ .

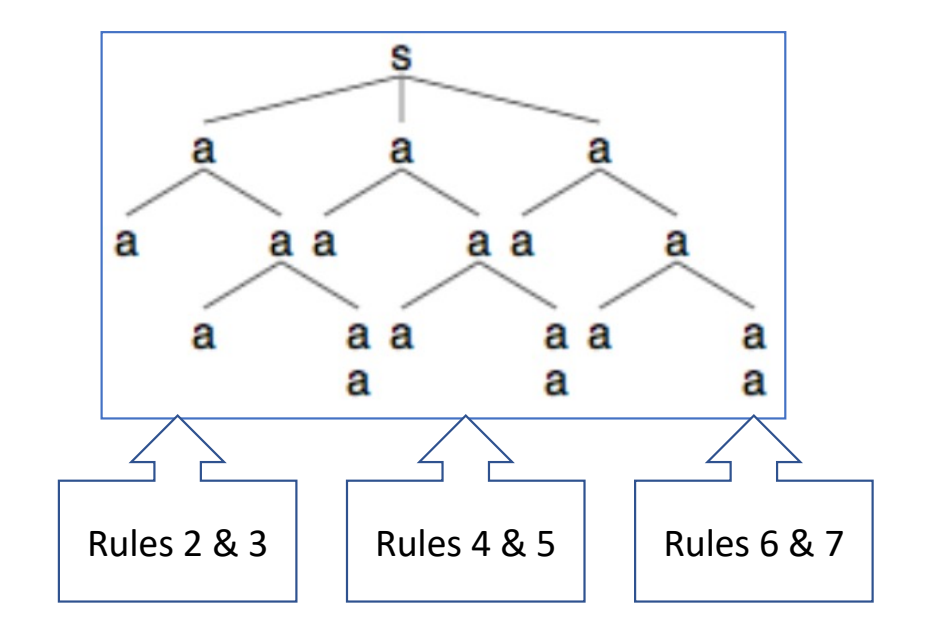

• A context-free grammar (CFG) + extra argument (EA) for the contextsensitive language  $\{ a^n b^n c^n \mid n > 0 \}$ , abc2.prolog

1. 
$$
s(s(A,A,A)) \longrightarrow a(A), b(A), c(A)
$$
.

2. 
$$
a(a(a)) \rightarrow [a]
$$
.  
\n3.  $a(a(a, X)) \rightarrow [a]$ ,  $a(X)$ .  
\n4.  $b(a(a)) \rightarrow [b]$ . % cf.  $b(b)$   
\n5.  $b(a(a, X)) \rightarrow [b]$ ,  $b(X)$ .  
\n6.  $c(a(a)) \rightarrow [c]$ . % cf.  $c(c)$   
\n7.  $c(a(a, X)) \rightarrow [c]$ ,  $c(X)$ .

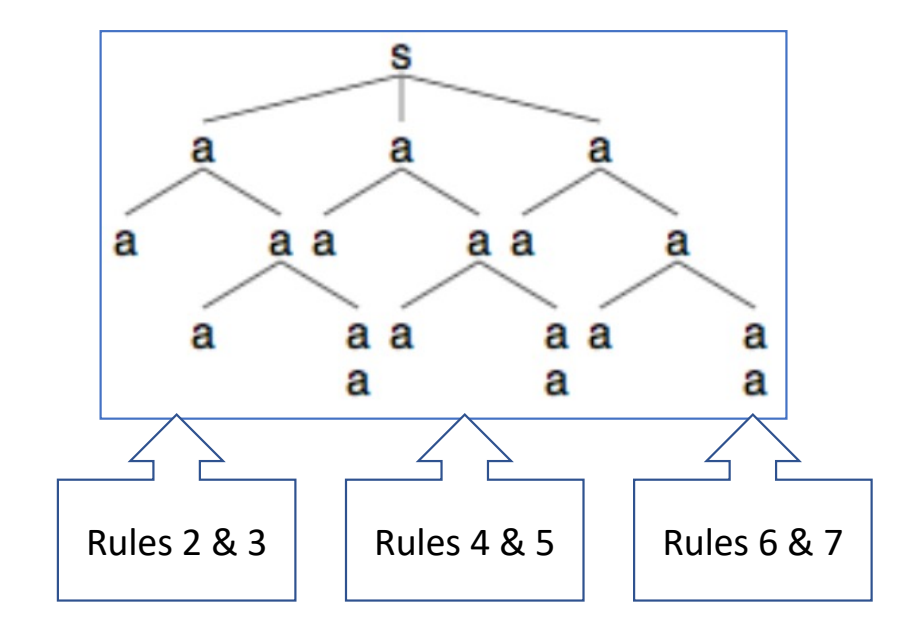

**false.**

#### • A CFG+EA for  $a<sup>n</sup>b<sup>n</sup>c<sup>n</sup>$  n>0: Set membership question?- [abc2]. ? –  $s(Parse, [a,a,a,b,b,b,c,c,c], []$ . Parse = s(a(a, a(a, a(a))), a(a, a(a, a(a))), a(a, a(a, a(a)))) **; false.** s ? –  $s(Parse, [a,a,a,b,b,b,c,c], []$ . a а **false.** ? –  $s(Parse, [a,a,a,b,b,c,c], []$ . а a a a a **false.** a a а а a ?- s(Parse,[a,a,b,b,c,c],[]). a a Parse = s(a(a, a(a)), a(a, a(a)), a(a, a(a))) **; false.** ? –  $s(Parse, [] , []$ .

а

а

а

а

• A CFG+EA for  $a<sup>n</sup>b<sup>n</sup>c<sup>n</sup>$  n>0:

```
\left[ ?-s(, [a,a,b,b,c,c,c], []).
false.
```

```
\left[ ?-s(, [a,a,b,b,c,c], []).
true.
```

```
\left[ ?-s(, [a,a,b,b,c], []).
false.
```

```
\left[ ?-s(, [a,a,b,b,c,c,c], []).
false.
```

```
\left[ ?-s(, [a,a,a,b,b,b,c,c,c], []).
true.
```
#### Set membership question

- underscore (\_): a variable
	- *don't care what its value is,*
	- *don't tell me.*

## Context-sensitive Grammar (CSG)

• Type-1:

• **note**: more than one symbol on the LHS of the rule!

- s  $\left[-\right]$  [a,b,c].
- $s \rightarrow [a], a, [b, c].$
- $a \rightarrow [a, b]$ ,  $c$ .
- $a \rightarrow [a], a, [b], c$ .
- $\cdot$  c, [b] --> [b], c.
- c,  $[c]$  -->  $[c, c]$ .

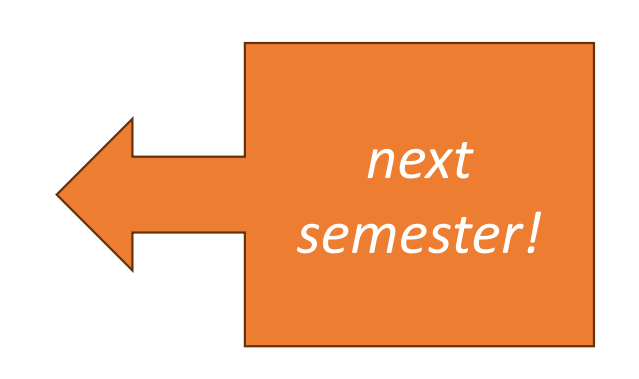

- Let's write a Prolog natural language grammar!
	- Example: *a boy saw the man with a telescope*
	- if you're a linguist, you can write the rules directly
	- if you're not, you may have trouble diagramming the sentence

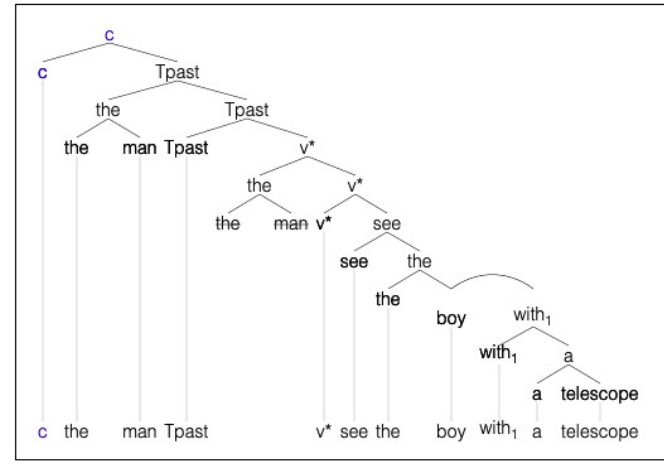

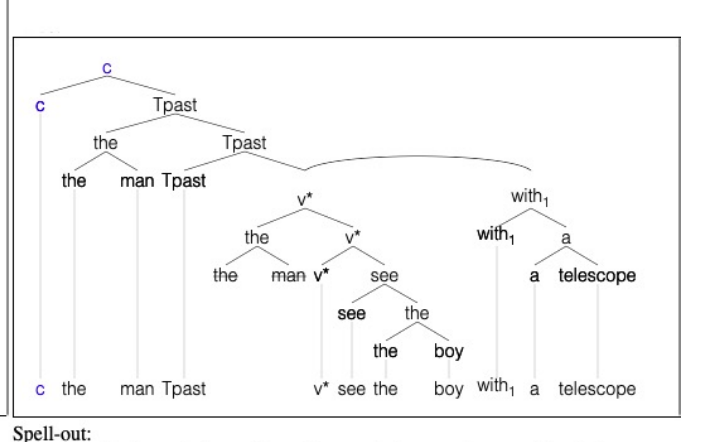

Spell-out:

the man  $-ed(sg)$  see the boy with a telescope (after morpheme realization) the man see -ed(sg) the boy with a telescope (after affix-hop)

the man see -ed(sg) the boy with a telescope (after morpheme realization, stage 2) the man saw the boy with a telescope

the man -ed(sg) see the boy with a telescope (after morpheme realization) the man see -ed(sg) the boy with a telescope (after affix-hop) the man see -ed(sg) the boy with a telescope (after morpheme realization, stage 2) the man saw the boy with a telescope

• Next semester, topics could include implementations of syntactic theory:

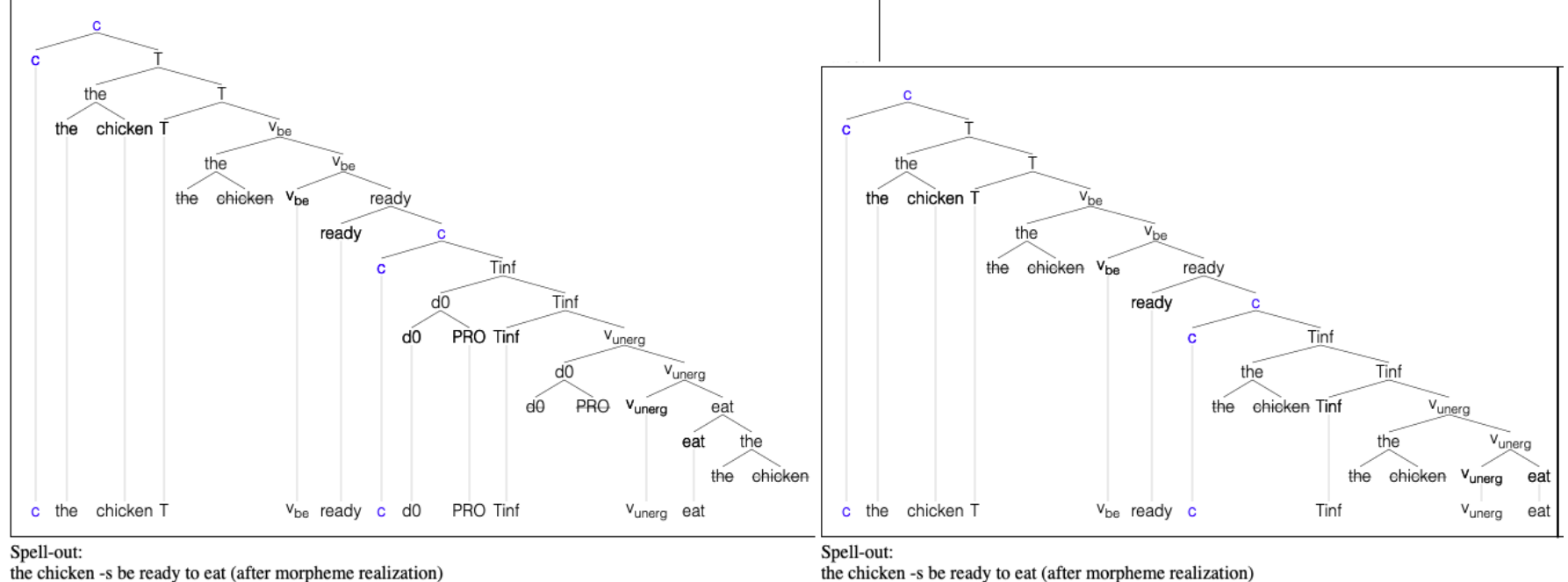

the chicken be -s ready to eat (after affix-hop) the chicken be -s ready to eat (after morpheme realization, stage 2) the chicken is ready to eat

the chicken be -s ready to eat (after affix-hop) the chicken be -s ready to eat (after morpheme realization, stage 2) the chicken is ready to eat

• Next semester, topics could include implementations of syntactic theory:

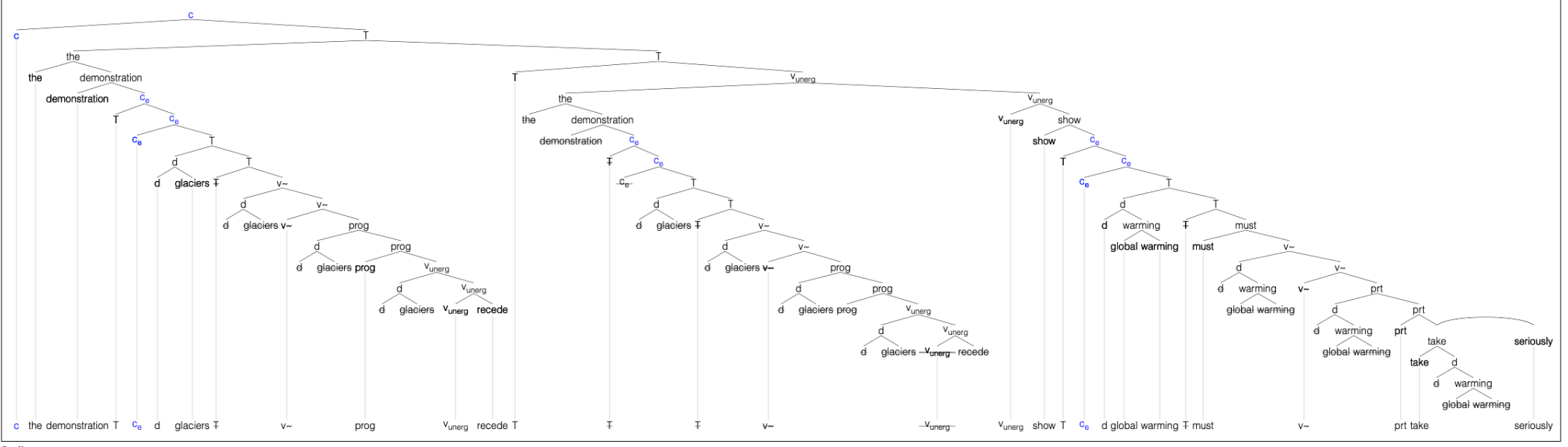

Spell-out:

the demonstration that glaciers -re be -ing recede -s show that global warming -s must be -en take seriously (after morpheme realization) the demonstration that glaciers be -re recede -ing show -s that global warming must -s be take -en seriously (after affix-hop)

the demonstration that glaciers be -re recede -ing show -s that global warming must -s be take -en seriously (after morpheme realization, stage 2) the demonstration that glaciers are receding shows that global warming must be taken seriously

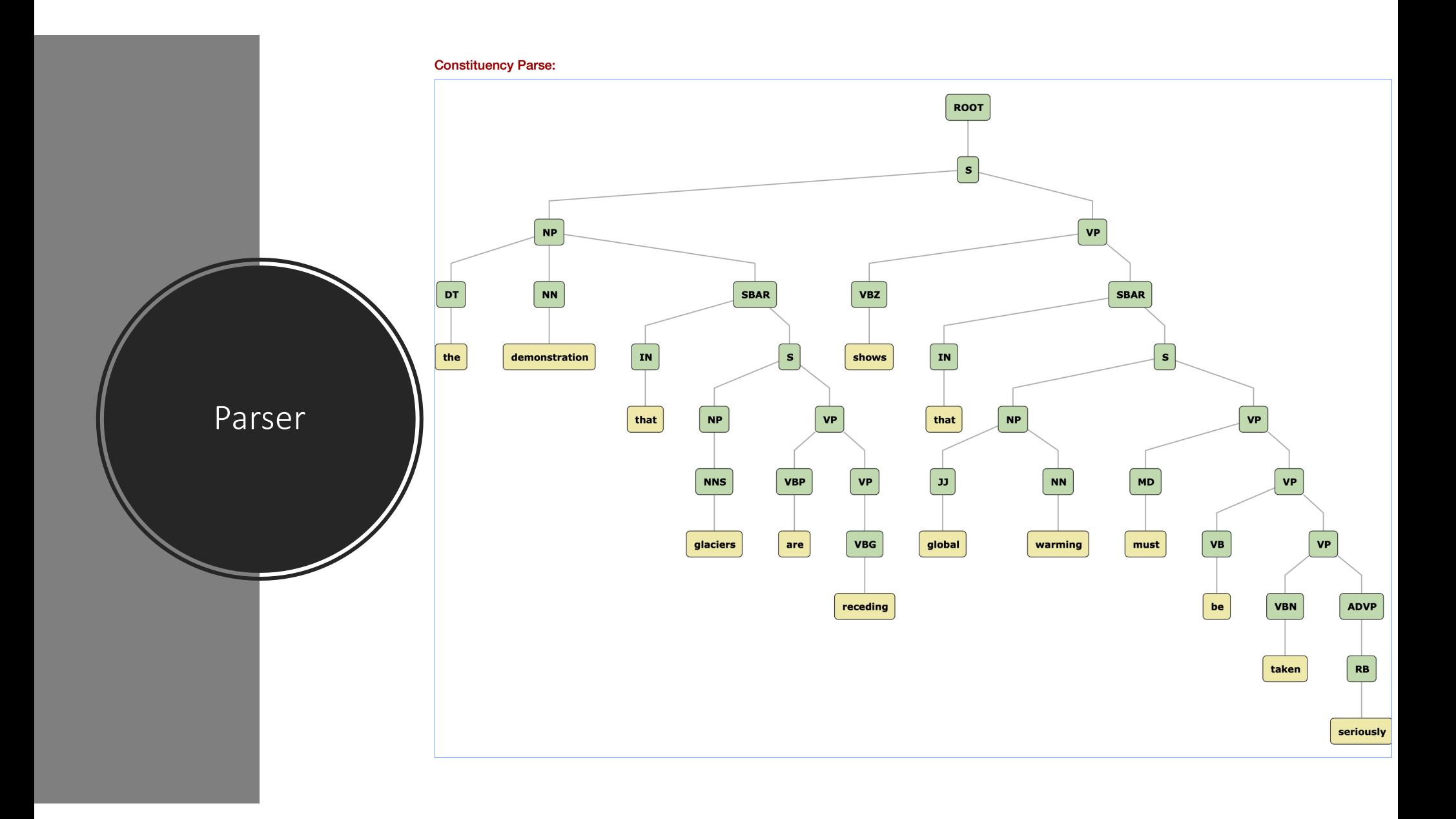

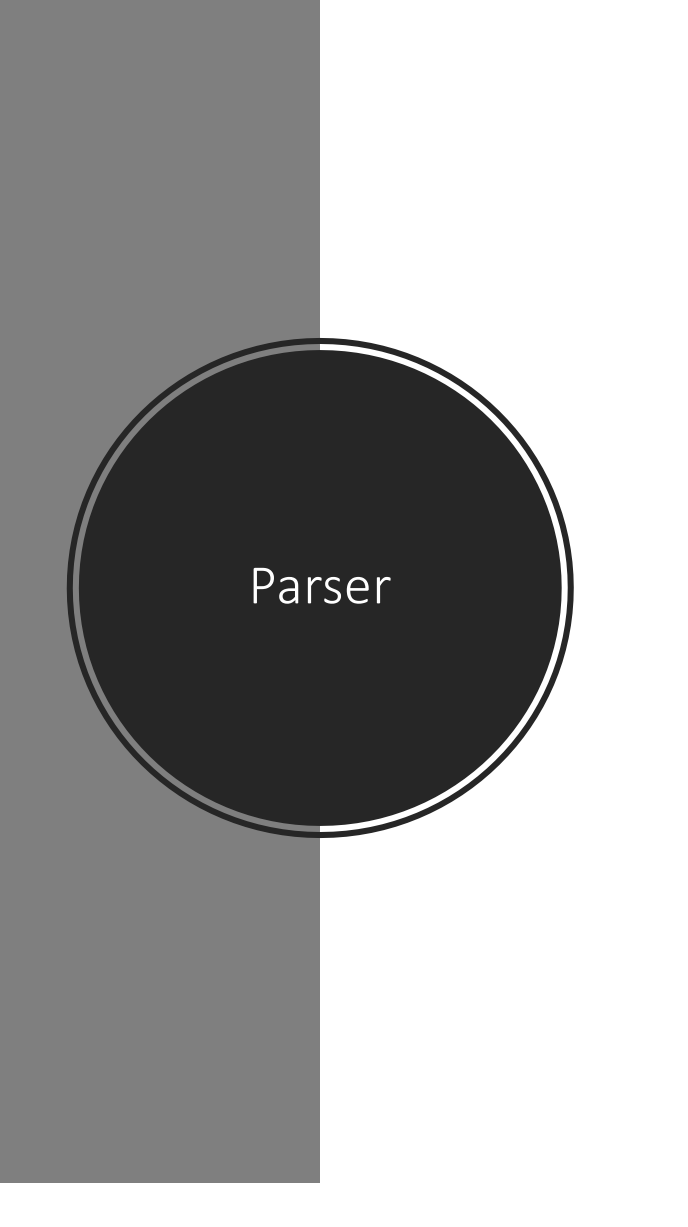

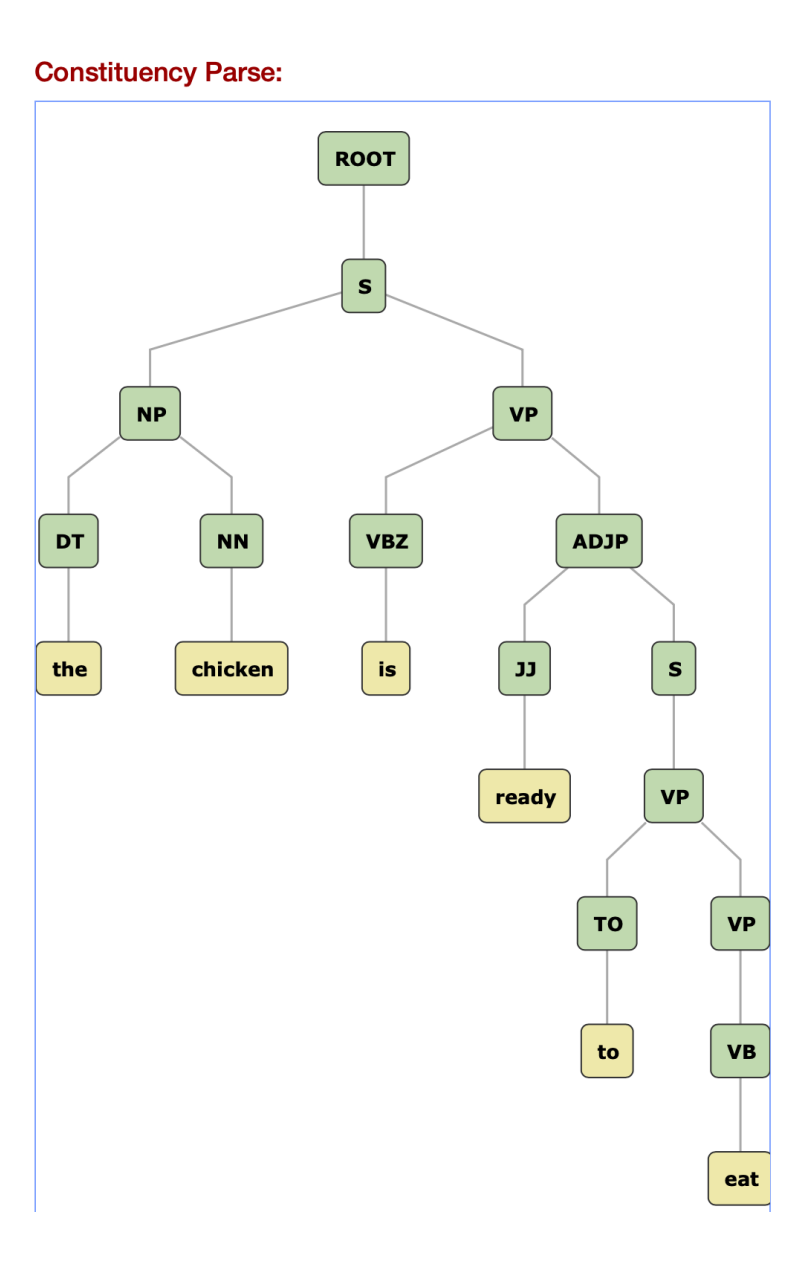

#### Which parse is this?

• Use stanza.run (from Stanford):

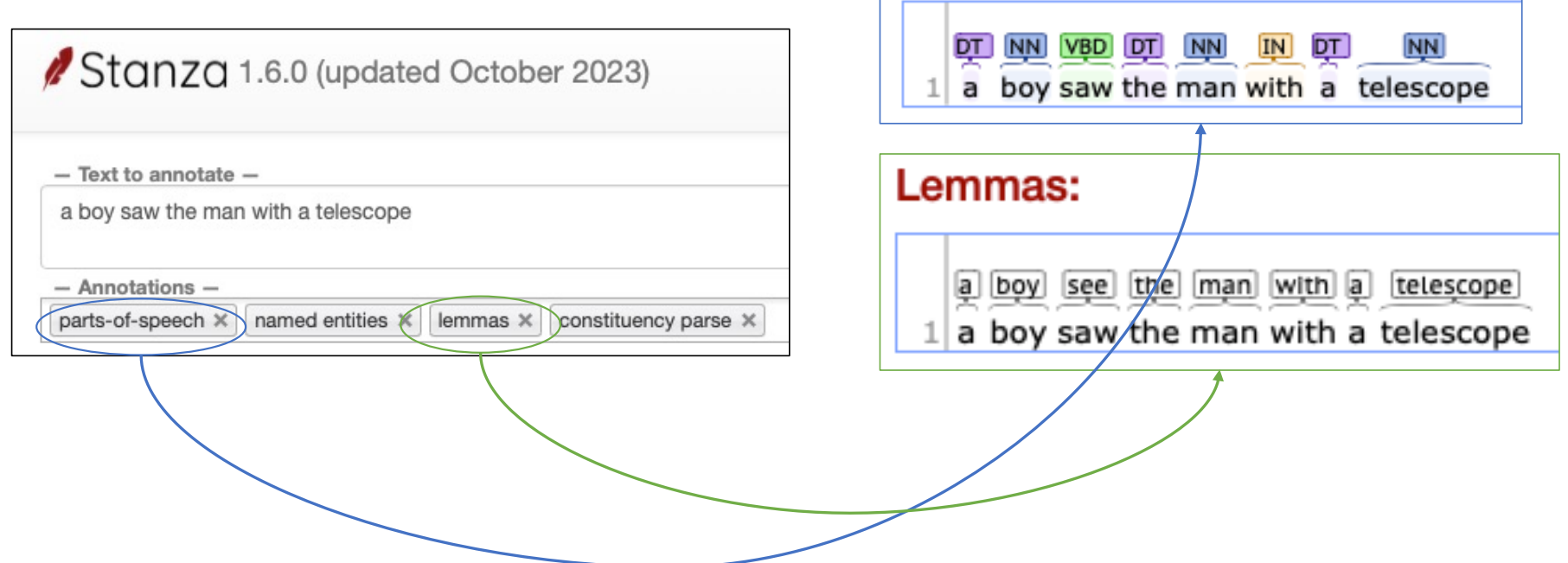

Part-of-Speech (XPOS):

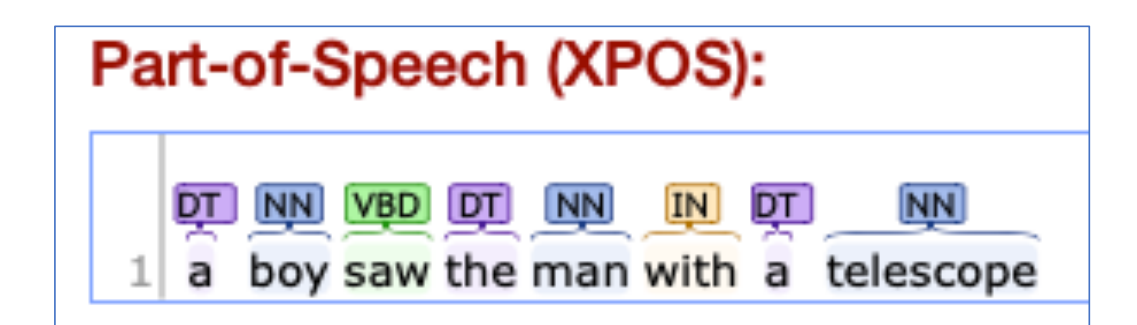

- POS tag to grammar rule:
	- **note**: use lowercase for tags and words
		- (*variables begin with an uppercase letter*)
	- tag(tag(*word*)) --> [*word*].

- Phrasal tag to grammar rule:
	- **note**: use lowercase for tags and words (*variables begin with an uppercase letter*)
	- tag(tag(*Subphrase,..,Subphrase'*)) --> tag<sub>1</sub>(Subphrase<sub>1</sub>),.., tag<sub>n</sub>(Subphrase<sub>n</sub>).

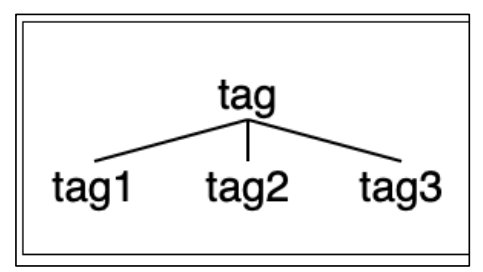

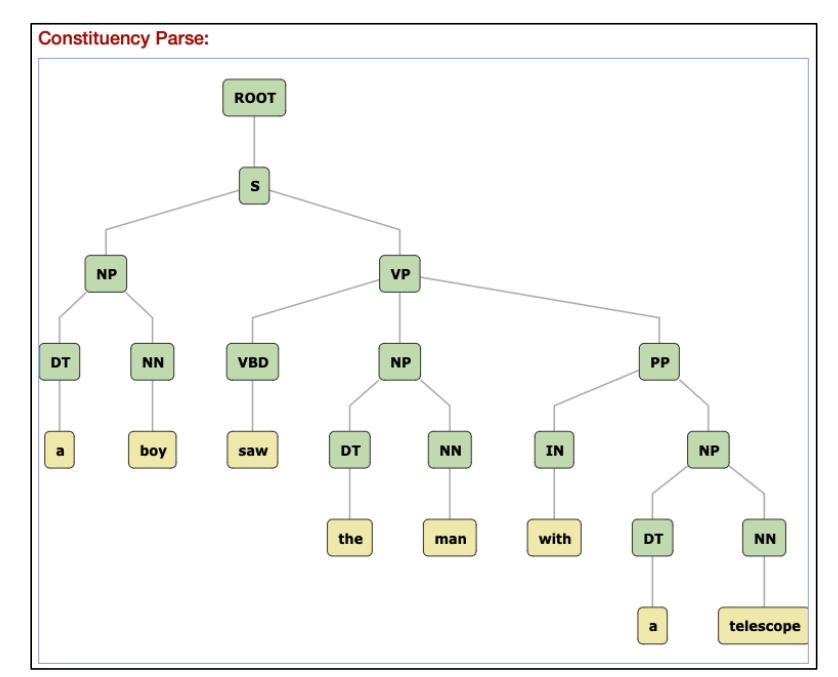

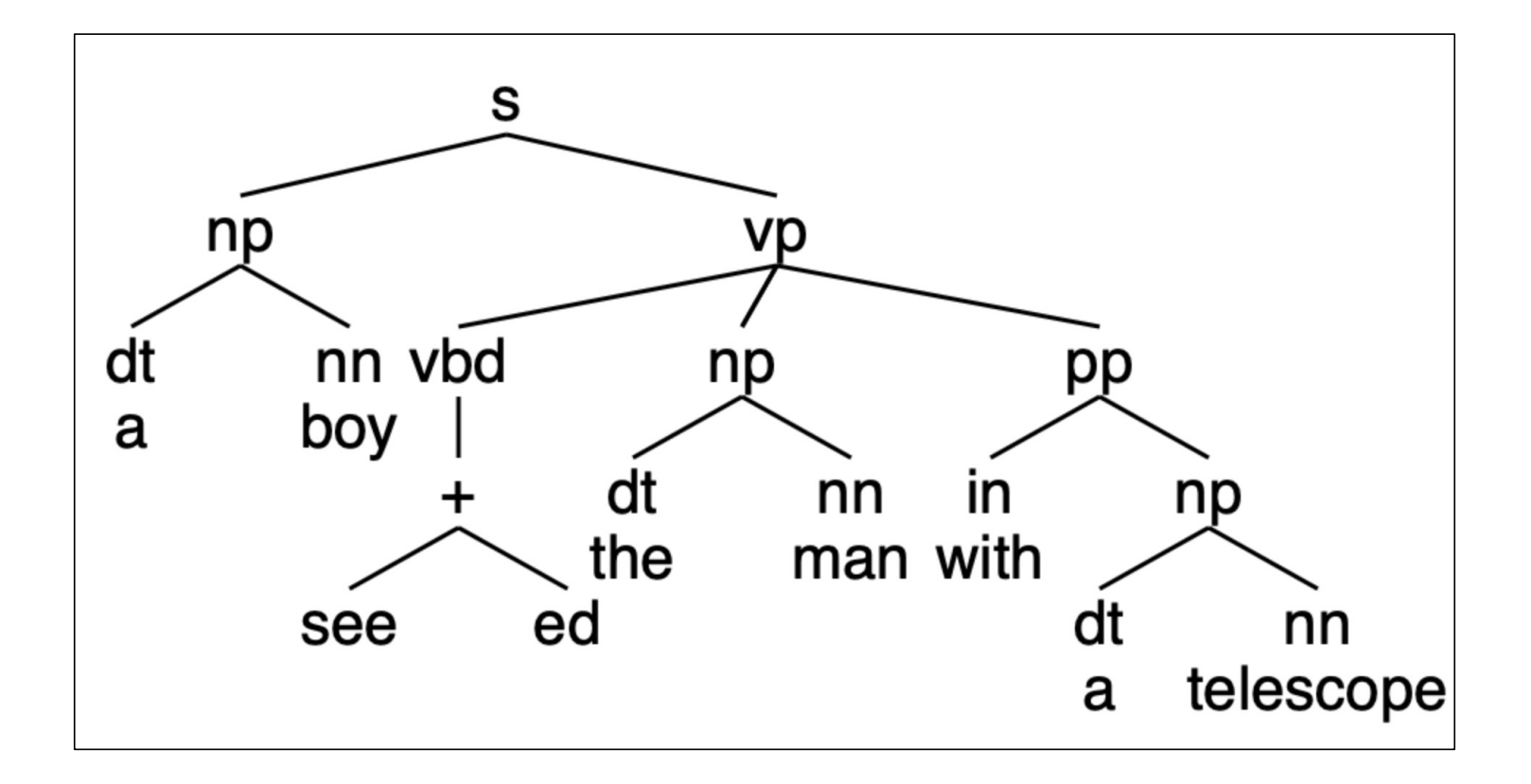